## Club MGEN 67

## **Compte-rendu de la réunion du groupe « généalogie » du 10/04/2018**

Excusés : Micheline Debus, Jean-Jacques Pansiot Présents : Thérèse Gallani, Hubert Oberbach, Jean-Louis Scheidt

En l'absence de Jean-Jacques, c'est Hubert qui a animé la séance.

Celle-ci s'est déroulée dans le local vidéo de l'appartement de la rue des Bouchers.

A l'ordre du jour nous avions convenu de parler d'utilitaires autours de Généatique.

Thérèse avait apporté sur sa clé USB une **synchronisation** de ses généalogies. Nous aurions dû voir ses généalogies même en l'absence du logiciel installé à demeure sur l'ordinateur. Malheureusement aucune ne fonctionnait car elle avait probablement mal procédé.

Hubert a réexpliqué la démarche, que nous testerons à nouveau lors de la prochaine réunion.

## **Edition de documents**

Le logiciel permet de réaliser très rapidement un certain nombre de documents en prose, à partir des données saisies dans les fiches des personnes présentes dans la généalogie. Le lancement s'effectue dans le

menu de Généatique dans l'onglet « Documents » ? Le choix est vaste, et pour chaque type de document il est possible de modifier des dizaines de paramètres. Mais il faut faire de très nombreux essais ou consulter le manuel. Voir aussi les documents ci-joints qui donnent toute la marche à suivre. Hubert nous a montré entre autre : \* la fiche à la volée (icône en bas à gauche de l'écran)

- \* les listes descendantes ou ascendantes
- \* le livret de famille
- \* la parentèle
- \* les statistiques

Ile Généalogie H O\_2018 : 936 personnes - [Fenêtre de saisie]

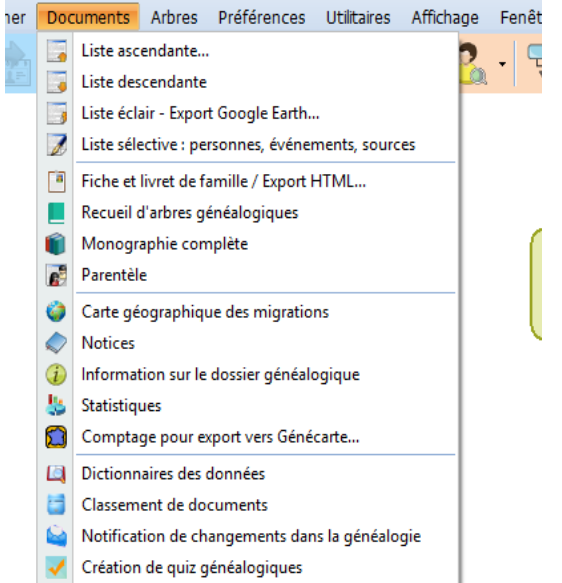

\* les listes sélectives et quelques exemples issus des nombreuses possibilités (voir ci-contre quelques listes sélectives possibles) Mais rien ne remplacera vos essais personnels.

La prochaine réunion est prévue le mardi 15 mai. Le lieu sera précisé ultérieurement.

Amicalement

Hubert OBERBACH

Liste des modèles

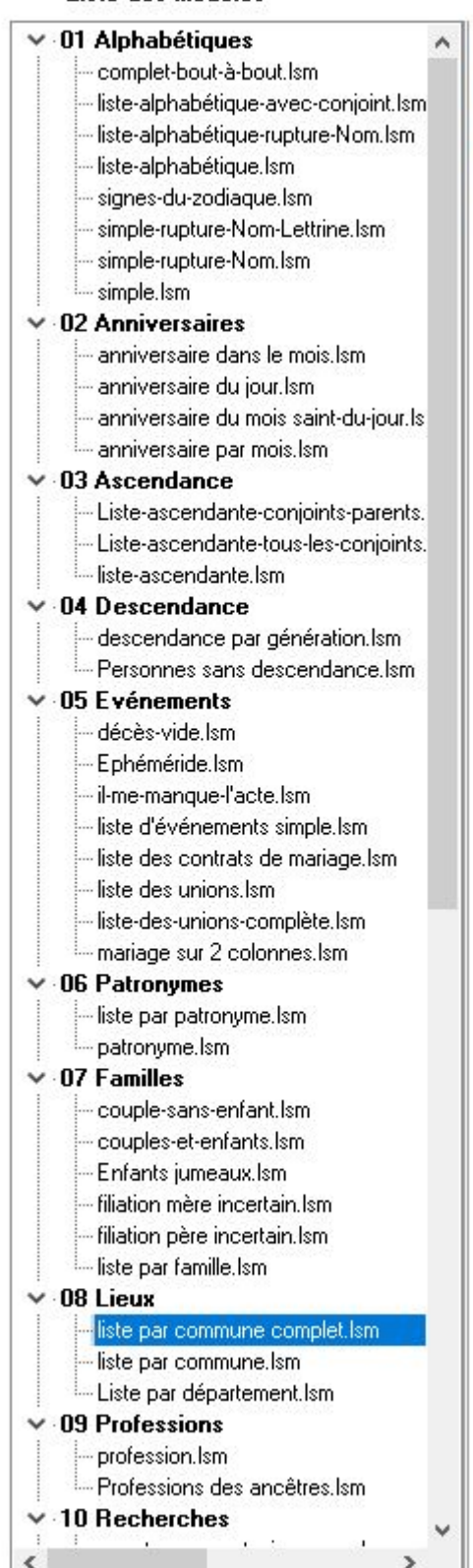